**Sprawdzamy oceny w dzienniku w tym kod oceny, opis oceny jest na stronie [zdalni.sp3gryfino.pl](http://zdalni.sp3gryfino.pl) a punktacja, kod oceny oraz kody zadań pod linkiem "oceny" na zdalni [sp3gryfino.pl](http://sp3gryfino.pl) >>>>**

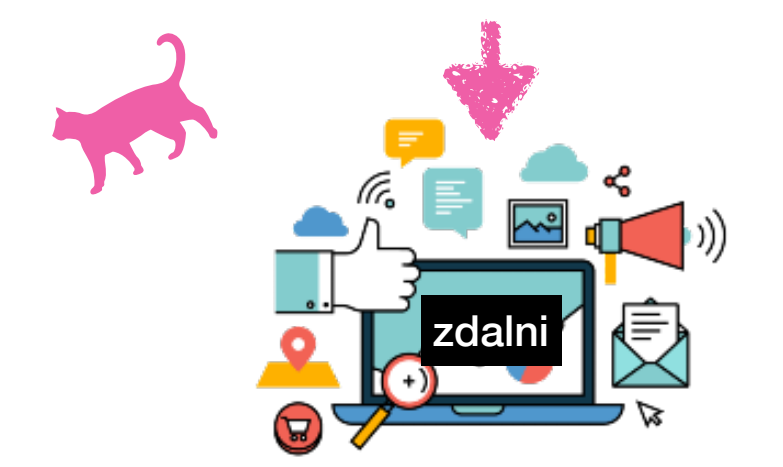

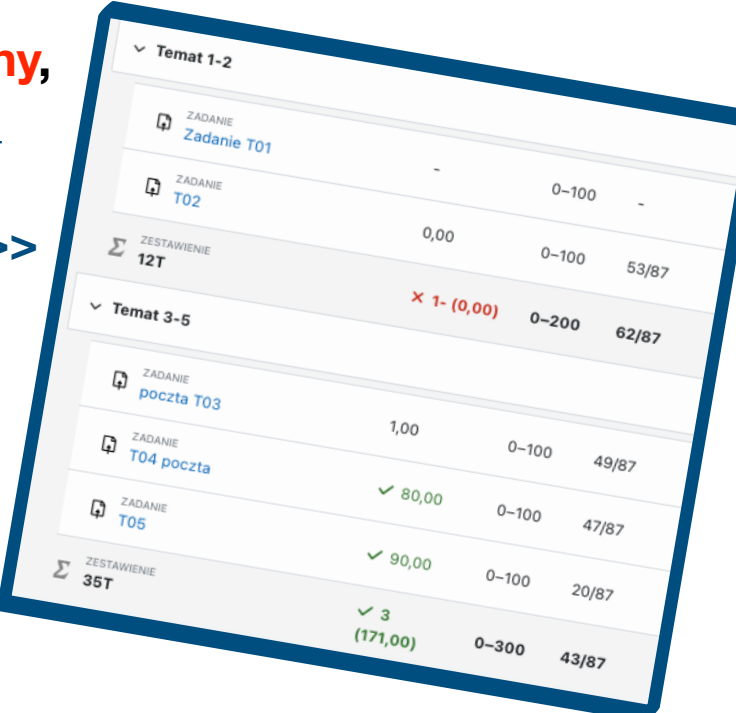

**wykonaj pracę - polecenia są widoczne na stronie zdalni.sp3gryfino.pl wykonaj zadanie jeśli masz problem napisz w dzienniku do nauczyciela**

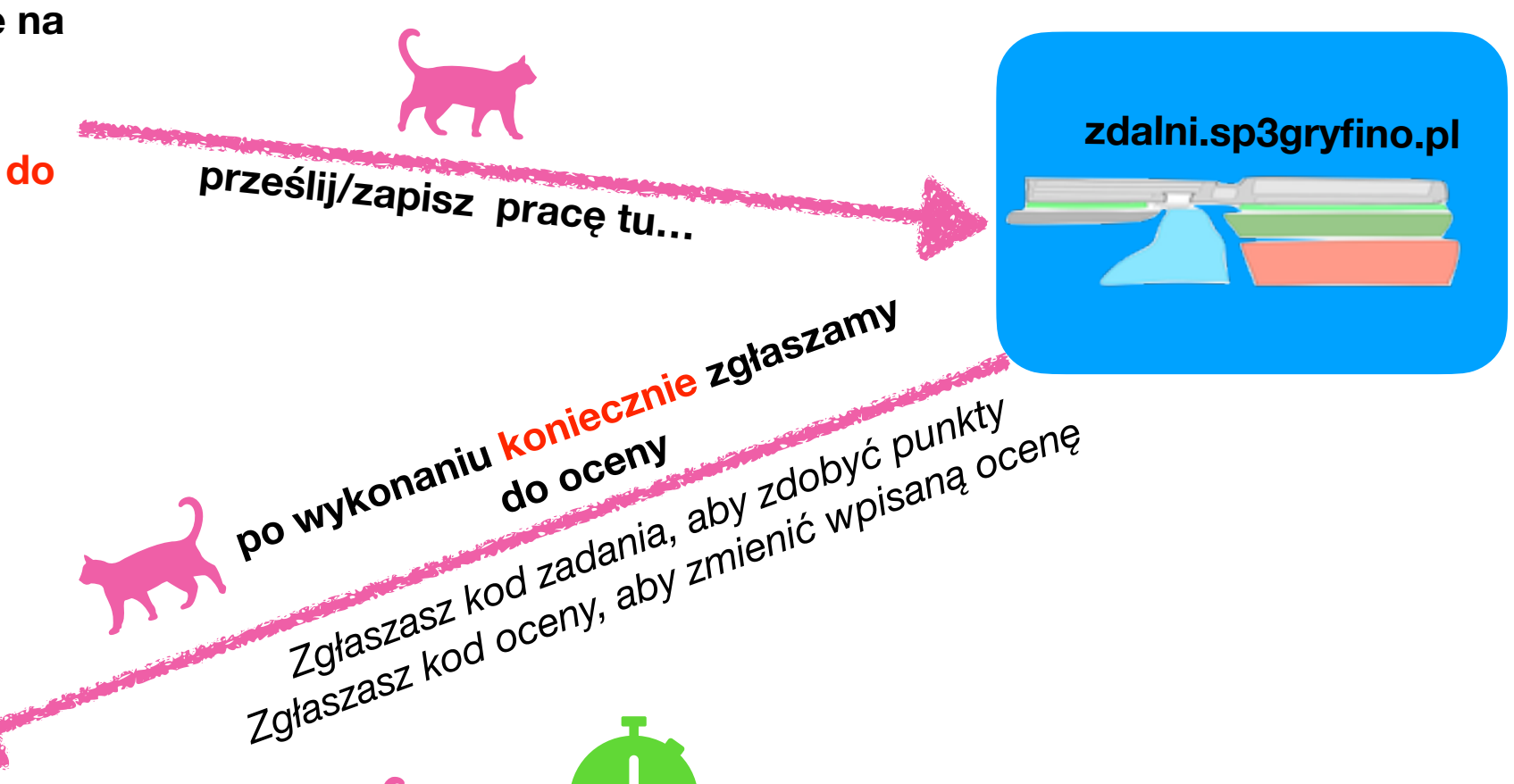

**6, 6, 6, 6**

**6, 6, 6, 6**

**6, 6, 6, 6**

![](_page_0_Picture_5.jpeg)

**zdalni.sp3gryfino.pl**

![](_page_1_Figure_0.jpeg)